Министерство науки и высшего образования Российской Федерации Федеральное государственное бюджетное образовательное учреждение высшего образования «Комсомольский-на-Амуре государственный университет»

## УТВЕРЖДАЮ

Декан факультета авиационной и морской техники (фименование факультета) О.А. Красильникова  $\mathcal{U}$ (подпись, ФИО) 20 r.

## РАБОЧАЯ ПРОГРАММА ДИСЦИПЛИНЫ Инженерная графика в САD-системах

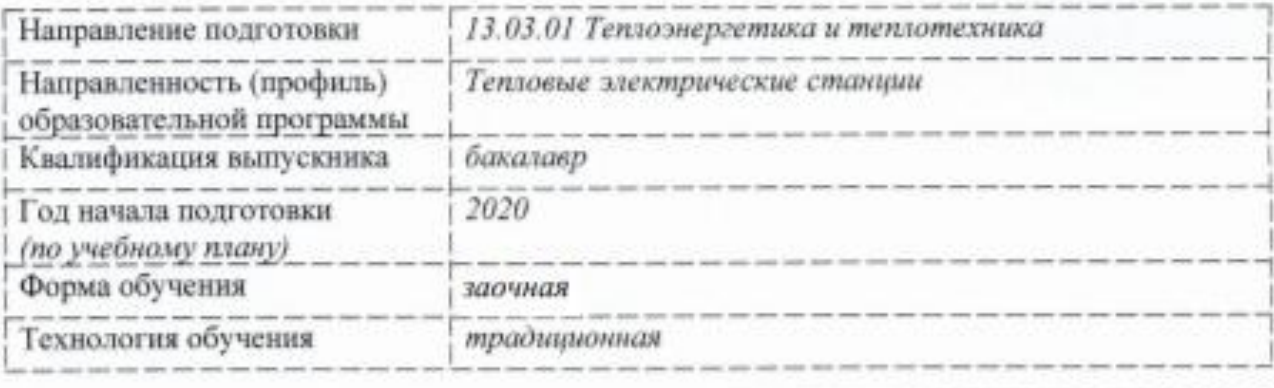

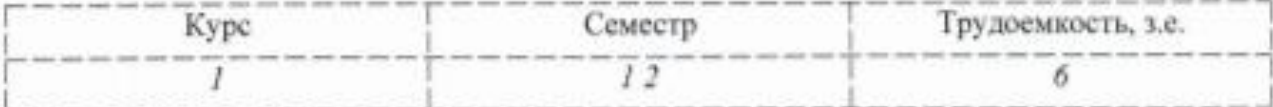

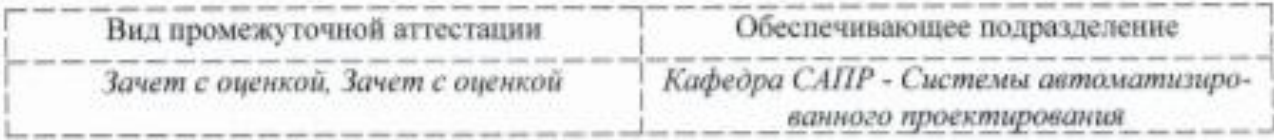

Комсомольск-на-Амуре 2020

## Разработчик рабочей программы:

Доцент кафедры САПР, к.ф.-м.н.<br>(должность, степень, ученое звание)

(подпись)

Жигалкин К.А.  $(\Phi$ *HO*)

## СОГЛАСОВАНО:

Заведующий кафедрой «Системы автоматизированного проектирования»

Куриный В.В.

 $(\Phi$ <sub>NO</sub>)

Заведующий выпускающей кафедрой «Тепловые энергетические установки»

(подпись)

Смирнов А.В.

 $(\Phi$ <sub>HO</sub>)

### **Общие положения**

Рабочая программа дисциплины «Инженерная графика в CAD-системах» составлена в соответствии с требованиями федерального государственного образовательного стандарта, утвержденного приказом Министерства образования и науки Российской Федерации № 143 от 28.02.2018, и основной профессиональной образовательной программы подготовки «Тепловые электрические станции» по направлению 13.03.01 Теплоэнергетика и теплотехника.

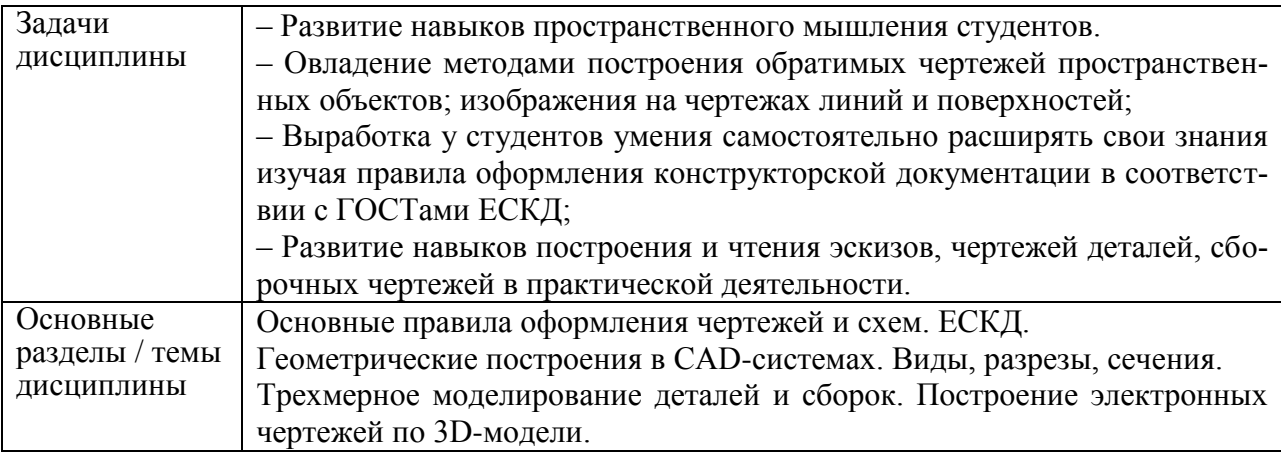

#### **1 Перечень планируемых результатов обучения по дисциплине (модулю), соотнесенных с индикаторами достижения компетенций**

Процесс изучения дисциплины «Инженерная графика в CAD-системах» направлен на формирование следующих компетенций в соответствии с ФГОС ВО и основной образовательной программой (таблица 1):

Таблица 1 – Компетенции и индикаторы их достижения

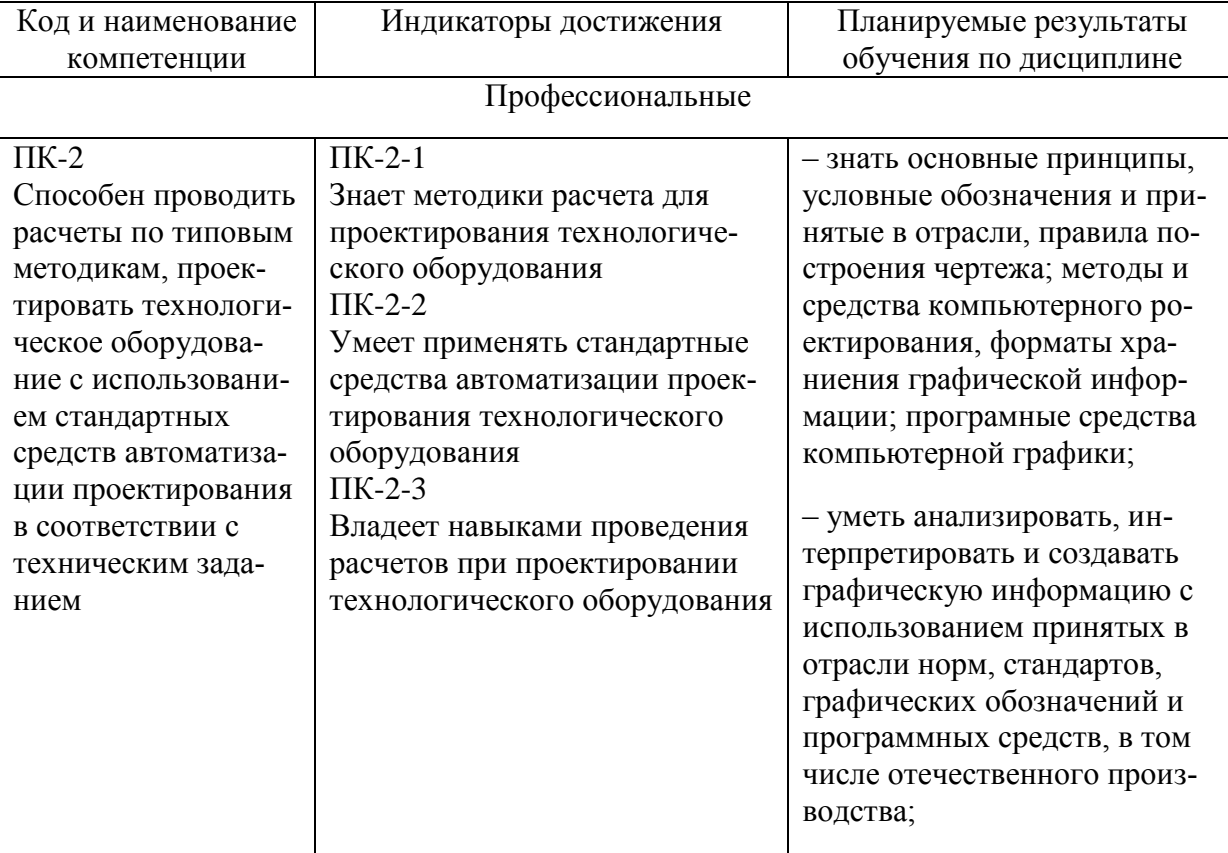

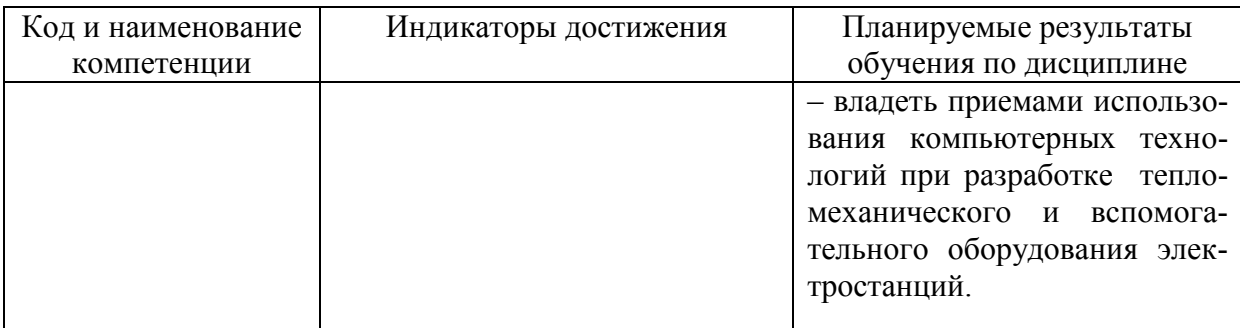

#### **2 Место дисциплины (модуля) в структуре образовательной программы**

Дисциплина «Инженерная графика в CAD-системах» изучается на 1 курсе(ах) в 1 2 семестре(ах).

Дисциплина входит в состав блока 1 «Дисциплины (модули)» и относится к части формируемой участниками образовательных отношений.

Для освоения дисциплины необходимы знания, умения, навыки сформированные в процессе изучения курсов геометрии и информатики общеобразовательной школы. Знания, умения и навыки, сформированные при изучении дисциплины «Инженерная графика в CAD-системах», будут востребованы при изучении последующих дисциплин «Основы автоматизированного проектирования», «Тепломеханическое и вспомогательное оборудование электростанций», «Специальные компьютерные технологии», «Котельные установки и парогенераторы», «Турбины тепловых и атомных электрических станций», «Специальные технологии проектирования теплового энергетического оборудования», «CAD-системы».

**3 Объем дисциплины (модуля) в зачетных единицах с указанием количества академических часов, выделенных на контактную работу обучающихся с преподавателем (по видам учебных занятий) и на самостоятельную работу обучающихся**

Общая трудоемкость (объем) дисциплины составляет 6 з.е., 216 акад. час. Распределение объема дисциплины (модуля) по видам учебных занятий представлено в таблице 2.

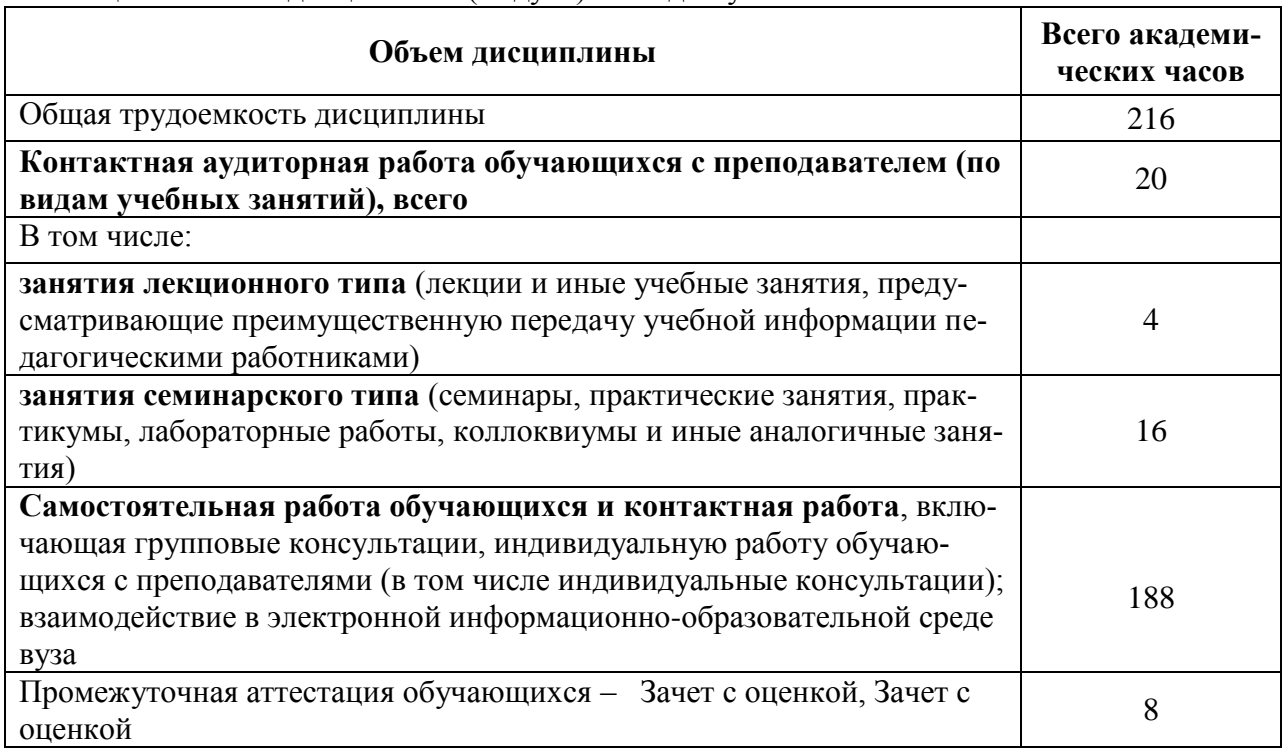

Таблица 2 – Объем дисциплины (модуля) по видам учебных занятий

#### **4 Содержание дисциплины (модуля), структурированное по темам (разделам) с указанием отведенного на них количества академических часов и видов учебной работы**

Таблица 3 – Структура и содержание дисциплины (модуля)

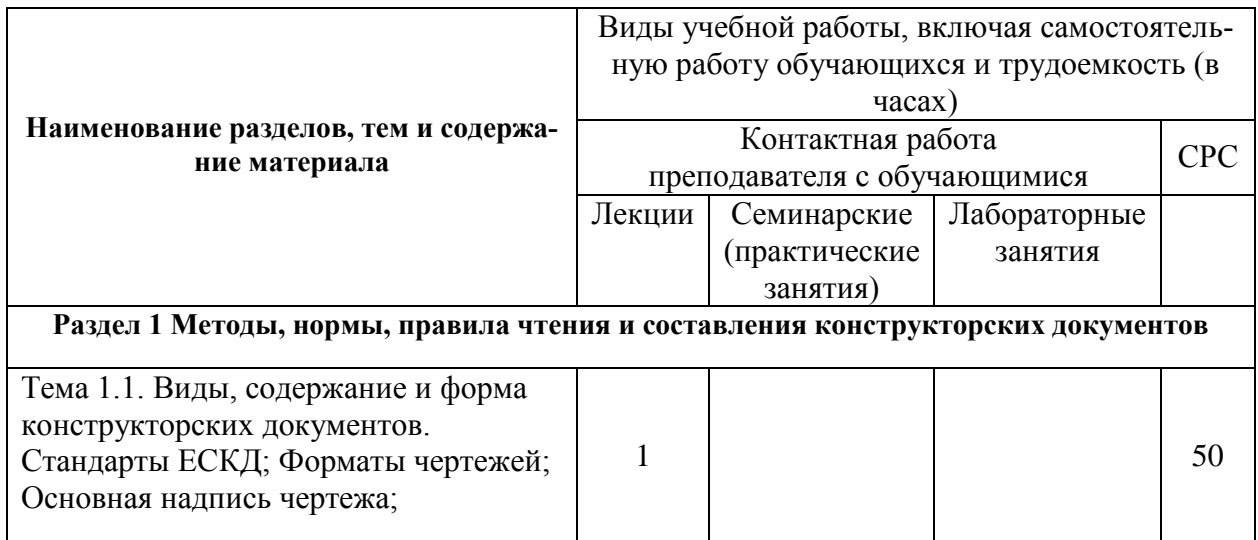

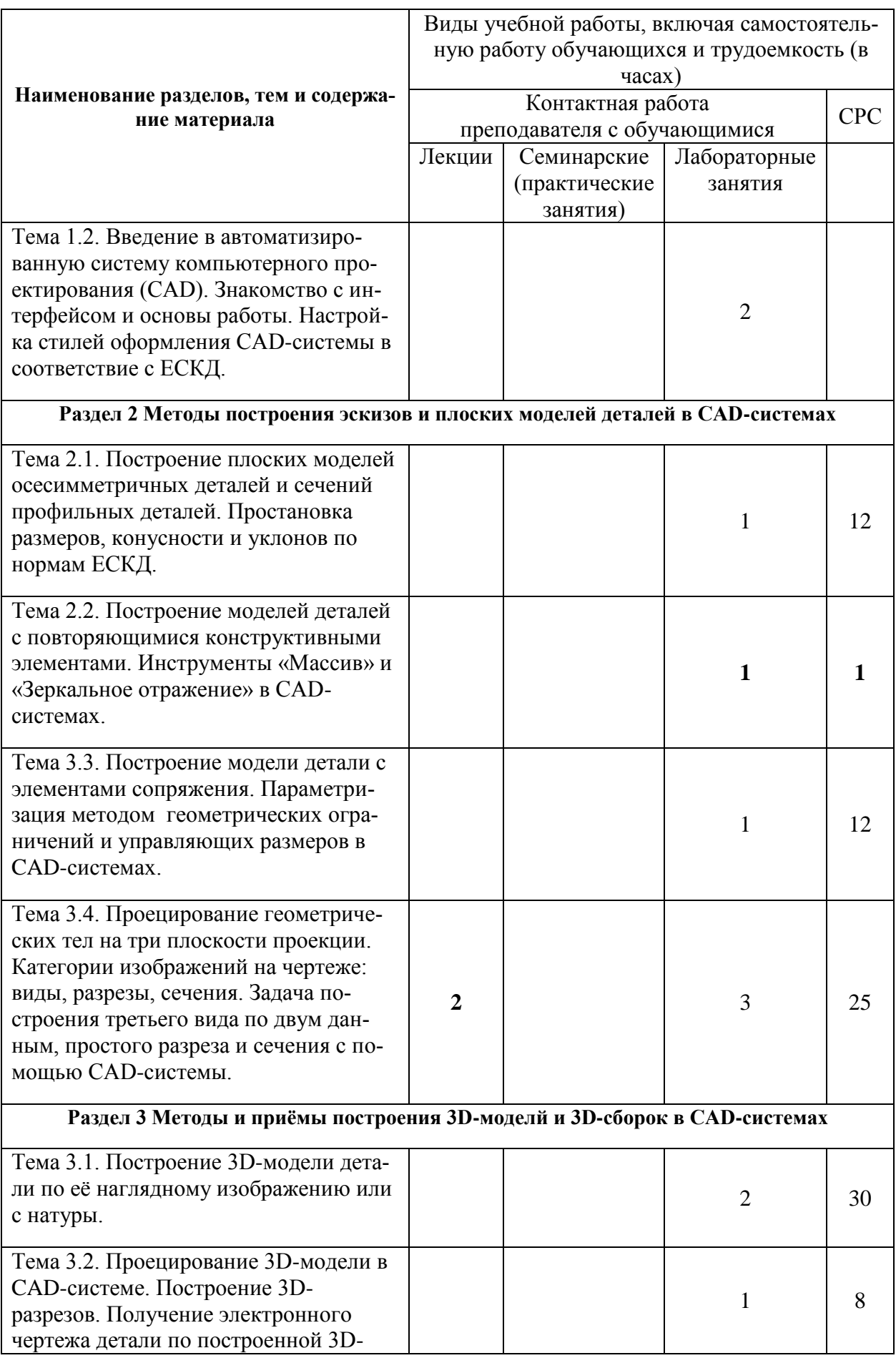

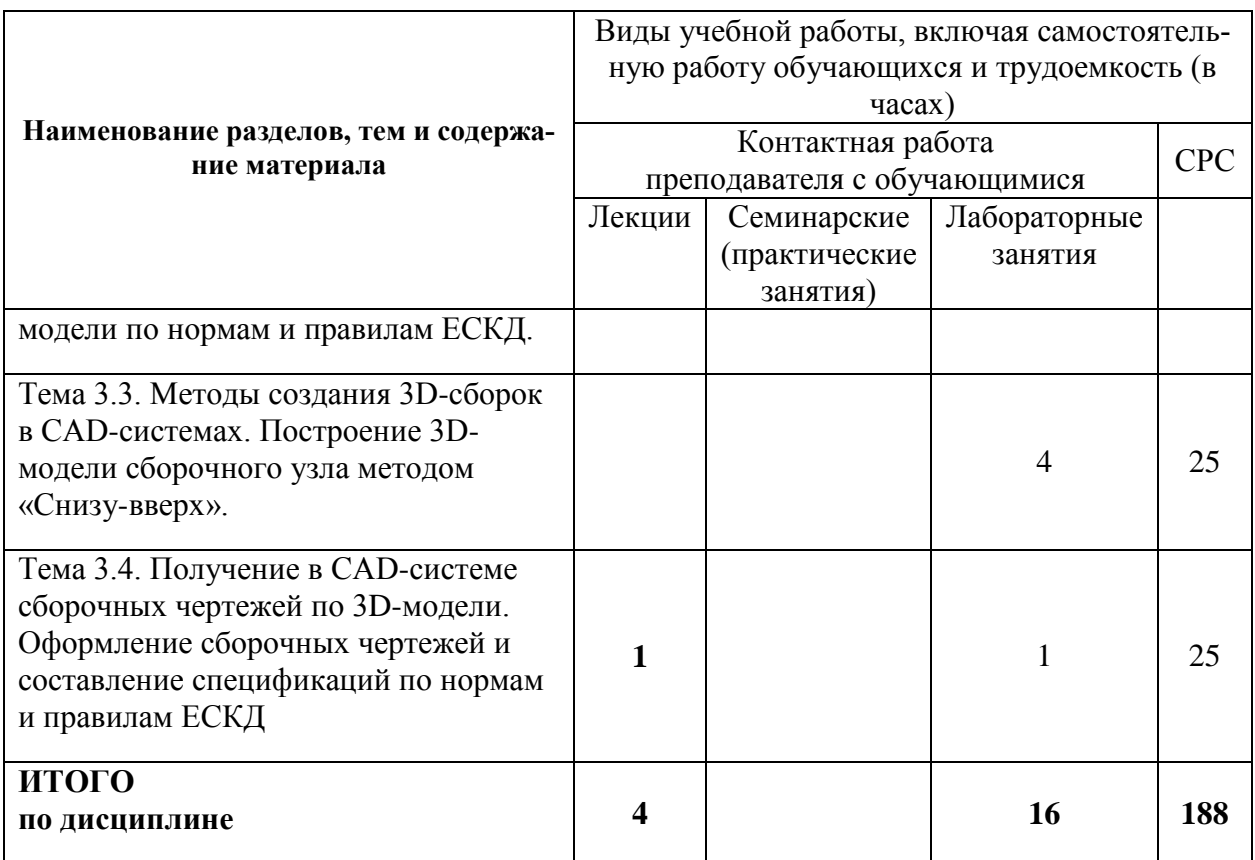

#### 5 Внеаудиторная самостоятельная работа обучающихся по дисциплине (модулю)

При планировании самостоятельной работы студенту рекомендуется руководствоваться следующим распределением часов на самостоятельную работу (таблица 4):

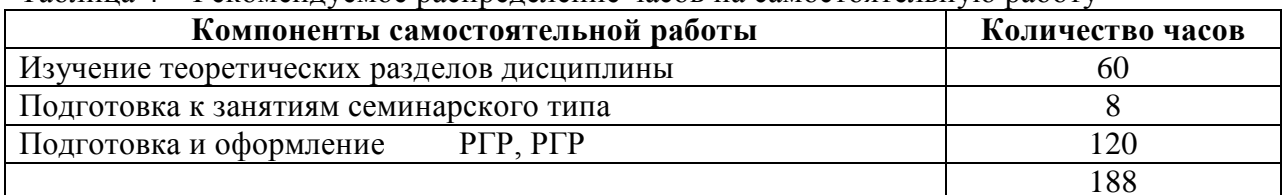

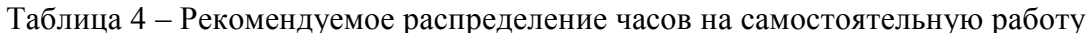

#### 6 Оценочные средства для проведения текущего контроля и промежуточной аттестации обучающихся по дисциплине (модулю)

Фонд оценочных средств для проведения текущего контроля успеваемости и промежуточной аттестации представлен в Приложении 1.

Полный комплект контрольных заданий или иных материалов, необходимых для оценивания результатов обучения по дисциплине (модулю), практике хранится на кафедре-разработчике в бумажном и электронном виде.

#### 7 Учебно-методическое и информационное обеспечение дисциплины (модуля)

### 8.1 Основная литература

1. Лагерь, А.И. Инженерная графика : учебник для вузов / А. И. Лагерь. - 4-е изд., перераб. и доп. - М.: Высшая школа, 2006; 2003. - 335с.

2. Чекмарев, А.А. Инженерная графика : учебник для вузов немашиностроит.спец. / А. А. Чекмарев. – 7-е изд., стер., 6-е изд., стер., 5-е изд., 4-е изд., стер., 3-е изд., стер. - М.: Высшая школа, 2007; 2005; 2004; 2003; 2002; 2000; 1998. - 365с.

3. Зеленый,П. В.Инженерная графика. Практикум [Электронный ресурс] : учебное пособие / П.В. Зеленый, Е.И. Белякова; Под ред. П.В. Зеленого. - М.: ИНФРА-М; Мн.: Нов. знание, 2012. - 303 с. // ZNANIUM.COM : электронно-библиотечная система. – Режим доступа: http://www.znanium.com/catalog.php, ограниченный. – Загл. с экрана.

### **8.2 Дополнительная литература**

- 1. Березина, Н. А. Инженерная графика [Электронный ресурс] : учебное пособие / Н.А. Березина. - М.: Альфа-М: ИНФРА-М, 2014. - 272 с. //ZNANIUM.COM : электроннобиблиотечная система. – Режим доступа: http://www.znanium.com/catalog.php, ограниченный. – Загл. с экрана
- 2. Головина, Л. Н. Инженерная графика [Электронный ресурс] : учеб. пособие / Л. Н. Головина, М. Н. Кузнецова. - Красноярск : Сиб. федер. ун-т, 2011. - 200 c. // ZNANIUM.COM : электронно-библиотечная система. Режим доступа http://www.znanium.com/catalog.php, ограниченный. – Загл.
- 3. Хейфец, А.Л.Инженерная 3D-компьютерная графика: [Электронный ресурс] : учебное пособие для бакалавров: электронная копия / А. Л. Хейфец. Объектом электронного учебника является издание: Инженерная 3D-компьютерная графика : учебное пособие для бакалавров/ А.Л.Хейфиц

### **8.3 Методические указания для студентов по освоению дисциплины**

- 1. Золотарева, С.В. Начертательная геометрия : учебное пособие / С.В. Золотарева. Комсомольск-на-Амуре: ФГБОУ ВО «КнАГТУ» , 2017. – 92 с.
- 2. Золотарева, С.В. Инженерная графика: учебное пособие / С.В. Золотарева. Комсомольск-на-Амуре: ФГБОУ ВО «КнАГУ» 2017 – 83 с.
- 3. Методические указания к выполнению задания по проекционному черчению по теме «Изображения: виды, разрезы, сечения»/ Cост.: Л.С. Кравцова. – Комсомольск-на-Амуре: ГОУВПО «КНАГТУ», 2014. – 20 с.

#### **8.4 Современные профессиональные базы данных и информационные справочные системы, используемые при осуществлении образовательного процесса по дисциплине**

- 1 Электронно-библиотечная система ZNANIUM.COM. Договор ЕП 44 № 003/10 эбс ИКЗ 191272700076927030100100120016311000 от 17 апреля 2019 г.
- 2 Электронно-библиотечная система IPRbooks. Лицензионный договор № ЕП44 № 001/9 на предоставление доступа к электронно-библиотечной системе IPRbooks ИКЗ 191272700076927030100100090016311000 от 27 марта 2019г.
- 3 Электронно-библиотечная система eLIBRARY.RU. Договор № ЕП 44 № 004/13 на оказание услуг доступа к электронным изданиям ИКЗ

191272700076927030100100150016311000 от 15 апреля 2019 г.

#### **8.5 Перечень ресурсов информационно-телекоммуникационной сети «Интернет», необходимых для освоения дисциплины (модуля)**

- 1. Ведущий российский информационный ресурс, посвященный автоматизации инженерной деятельности, САПР: http://isicad.ru
- 2. Журнал «Системы автоматизированного проектирования»: **<http://sapr-journal.ru/>**

#### **8.6 Лицензионное и свободно распространяемое программное обеспечение, используемое при осуществлении образовательного процесса по дисциплине**

Таблица 5 – Перечень используемого программного обеспечения

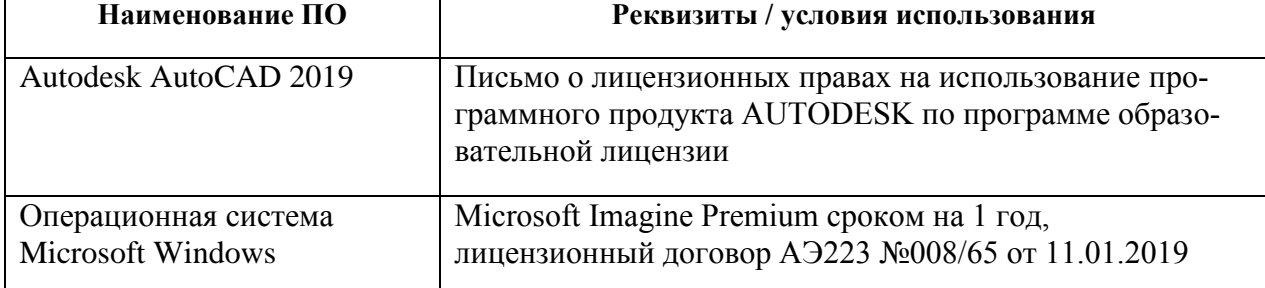

#### **8 Организационно-педагогические условия**

Организация образовательного процесса регламентируется учебным планом и расписанием учебных занятий. Язык обучения (преподавания) — русский. Для всех видов аудиторных занятий академический час устанавливается продолжительностью 45 минут.

При формировании своей индивидуальной образовательной траектории обучающийся имеет право на перезачет соответствующих дисциплин и профессиональных модулей, освоенных в процессе предшествующего обучения, который освобождает обучающегося от необходимости их повторного освоения.

#### **9.1 Образовательные технологии**

Учебный процесс при преподавании курса основывается на использовании традиционных, инновационных и информационных образовательных технологий. Традиционные образовательные технологии представлены лекциями и семинарскими (практическими) занятиями. Инновационные образовательные технологии используются в виде широкого применения активных и интерактивных форм проведения занятий. Информационные образовательные технологии реализуются путем активизации самостоятельной работы студентов в информационной образовательной среде.

#### **9.2 Занятия лекционного типа**

Лекционный курс предполагает систематизированное изложение основных вопросов учебного плана.

На первой лекции лектор обязан предупредить студентов, применительно к какому базовому учебнику (учебникам, учебным пособиям) будет прочитан курс.

Лекционный курс должен давать наибольший объем информации и обеспечивать более глубокое понимание учебных вопросов при значительно меньшей затрате времени, чем это требуется большинству студентов на самостоятельное изучение материала.

#### **9.3 Занятия семинарского типа**

Семинарские занятия представляют собой детализацию лекционного теоретического материала, проводятся в целях закрепления курса и охватывают все основные разделы.

Основной формой проведения семинаров является обсуждение наиболее проблемных и сложных вопросов по отдельным темам, а также разбор примеров и ситуаций в аудиторных условиях. В обязанности преподавателя входят: оказание методической помощи и консультирование студентов по соответствующим темам курса.

Активность на семинарских занятиях оценивается по следующим критериям:

ответы на вопросы, предлагаемые преподавателем;

участие в дискуссиях;

выполнение проектных и иных заданий;

ассистирование преподавателю в проведении занятий.

Ответ должен быть аргументированным, развернутым, не односложным, содержать ссылки на источники.

Доклады и оппонирование докладов проверяют степень владения теоретическим материалом, а также корректность и строгость рассуждений.

Оценивание заданий, выполненных на семинарском занятии, входит в накопленную оценку.

#### **9.4 Самостоятельная работа обучающихся по дисциплине (модулю)**

Самостоятельная работа студентов – это процесс активного, целенаправленного приобретения студентом новых знаний, умений без непосредственного участия преподавателя, характеризующийся предметной направленностью, эффективным контролем и оценкой результатов деятельности обучающегося.

Цели самостоятельной работы:

 систематизация и закрепление полученных теоретических знаний и практических умений студентов;

углубление и расширение теоретических знаний;

 формирование умений использовать нормативную и справочную документацию, специальную литературу;

 развитие познавательных способностей, активности студентов, ответственности и организованности;

 формирование самостоятельности мышления, творческой инициативы, способностей к саморазвитию, самосовершенствованию и самореализации;

развитие исследовательских умений и академических навыков.

Самостоятельная работа может осуществляться индивидуально или группами студентов в зависимости от цели, объема, уровня сложности, конкретной тематики.

Технология организации самостоятельной работы студентов включает использование информационных и материально-технических ресурсов университета.

Контроль результатов внеаудиторной самостоятельной работы студентов может проходить в письменной, устной или смешанной форме.

Студенты должны подходить к самостоятельной работе как к наиважнейшему средству закрепления и развития теоретических знаний, выработке единства взглядов на отдельные вопросы курса, приобретения определенных навыков и использования профессиональной литературы.

#### **9.5 Методические указания для обучающихся по освоению дисциплины**

При изучении дисциплины обучающимся целесообразно выполнять следующие рекомендации:

1. Изучение учебной дисциплины должно вестись систематически.

2. После изучения какого-либо раздела по учебнику или конспектным материалам рекомендуется по памяти воспроизвести основные термины, определения, понятия раздела.

3. Особое внимание следует уделить выполнению отчетов по практическим занятиям и индивидуальным комплексным заданиям на самостоятельную работу.

4. Вся тематика вопросов, изучаемых самостоятельно, задается на лекциях преподавателем. Им же даются источники (в первую очередь вновь изданные в периодической научной литературе) для более детального понимания вопросов, озвученных на лекции.

При самостоятельной проработке курса обучающиеся должны:

просматривать основные определения и факты;

 повторить законспектированный на лекционном занятии материал и дополнить его с учетом рекомендованной по данной теме литературы;

 изучить рекомендованную литературу, составлять тезисы, аннотации и конспекты наиболее важных моментов;

самостоятельно выполнять задания, аналогичные предлагаемым на занятиях;

использовать для самопроверки материалы фонда оценочных средств.

#### 9 **Описание материально-технического обеспечения, необходимого для осуществления образовательного процесса по дисциплине (модулю)**

#### Аудитория Наименование аудитории<br>(лаборатории) Используемое оборудование 429-3 Мультимедийный класс САПР 12 Персональных ЭВМ (intel Core i5, 8ГБ ОЗУ, 1ГБ Видео), лицензионное CAD-программное обеспечение; 1 Персональная ЭВМ преподавателя; 1 Мультимедийный проектор с интерактивным экраном; 423-3 Мультимедийный класс САПР 12 Персональных ЭВМ (intel Core i5, 8ГБ ОЗУ, 1ГБ Видео), лицензионное CAD-программное обеспечение; 1 Персональная ЭВМ преподавателя; 1 Мультимедийный проектор с интерактивным экраном;

#### **10.1 Учебно-лабораторное оборудование**

Таблица 6 – Перечень оборудования лаборатории

#### **10.2 Технические и электронные средства обучения**

#### **Лабораторные занятия**

Для лабораторных занятий используется аудитории №423-3, 429-3, оснащенные оборудованием, указанным в табл. 8:

#### **Самостоятельная работа***.*

Помещения для самостоятельной работы оснащены компьютерной техникой с возможностью подключения к сети «Интернет» и доступом к электронной информационнообразовательной среде КнАГУ:

- читальный зал НТБ КнАГУ;

- компьютерные классы (ауд. 423, 429 корпус № 3).

#### **10 Иные сведения**

#### **Методические рекомендации по обучению лиц с ограниченными возможностями здоровья и инвалидов**

Освоение дисциплины обучающимися с ограниченными возможностями здоровья может быть организовано как совместно с другими обучающимися, так и в отдельных группах. Предполагаются специальные условия для получения образования обучающимися с ограниченными возможностями здоровья.

Профессорско-педагогический состав знакомится с психолого-физиологическими особенностями обучающихся инвалидов и лиц с ограниченными возможностями здоровья, индивидуальными программами реабилитации инвалидов (при наличии). При необходимости осуществляется дополнительная поддержка преподавания тьюторами, психологами, социальными работниками, прошедшими подготовку ассистентами.

В соответствии с методическими рекомендациями Минобрнауки РФ (утв. 8 апреля 2014 г. N АК-44/05вн) в курсе предполагается использовать социально-активные и рефлексивные методы обучения, технологии социокультурной реабилитации с целью оказания помощи в установлении полноценных межличностных отношений с другими студентами, создании комфортного психологического климата в студенческой группе. Подбор и разработка учебных материалов производятся с учетом предоставления материала в различных формах: аудиальной, визуальной, с использованием специальных технических средств и информационных систем.

Освоение дисциплины лицами с ОВЗ осуществляется с использованием средств обучения общего и специального назначения (персонального и коллективного использования). Материально-техническое обеспечение предусматривает приспособление аудиторий к нуждам лиц с ОВЗ.

Форма проведения аттестации для студентов-инвалидов устанавливается с учетом индивидуальных психофизических особенностей. Для студентов с ОВЗ предусматривается доступная форма предоставления заданий оценочных средств, а именно:

 в печатной или электронной форме (для лиц с нарушениями опорнодвигательного аппарата);

 в печатной форме или электронной форме с увеличенным шрифтом и контрастностью (для лиц с нарушениями слуха, речи, зрения);

методом чтения ассистентом задания вслух (для лиц с нарушениями зрения).

Студентам с инвалидностью увеличивается время на подготовку ответов на контрольные вопросы. Для таких студентов предусматривается доступная форма предоставления ответов на задания, а именно:

 письменно на бумаге или набором ответов на компьютере (для лиц с нарушениями слуха, речи);

 выбором ответа из возможных вариантов с использованием услуг ассистента (для лиц с нарушениями опорно-двигательного аппарата);

устно (для лиц с нарушениями зрения, опорно-двигательного аппарата).

При необходимости для обучающихся с инвалидностью процедура оценивания результатов обучения может проводиться в несколько этапов.

Приложение 1

## **ФОНД ОЦЕНОЧНЫХ СРЕДСТВ<sup>1</sup> по дисциплине**

## **Инженерная графика в CAD-системах**

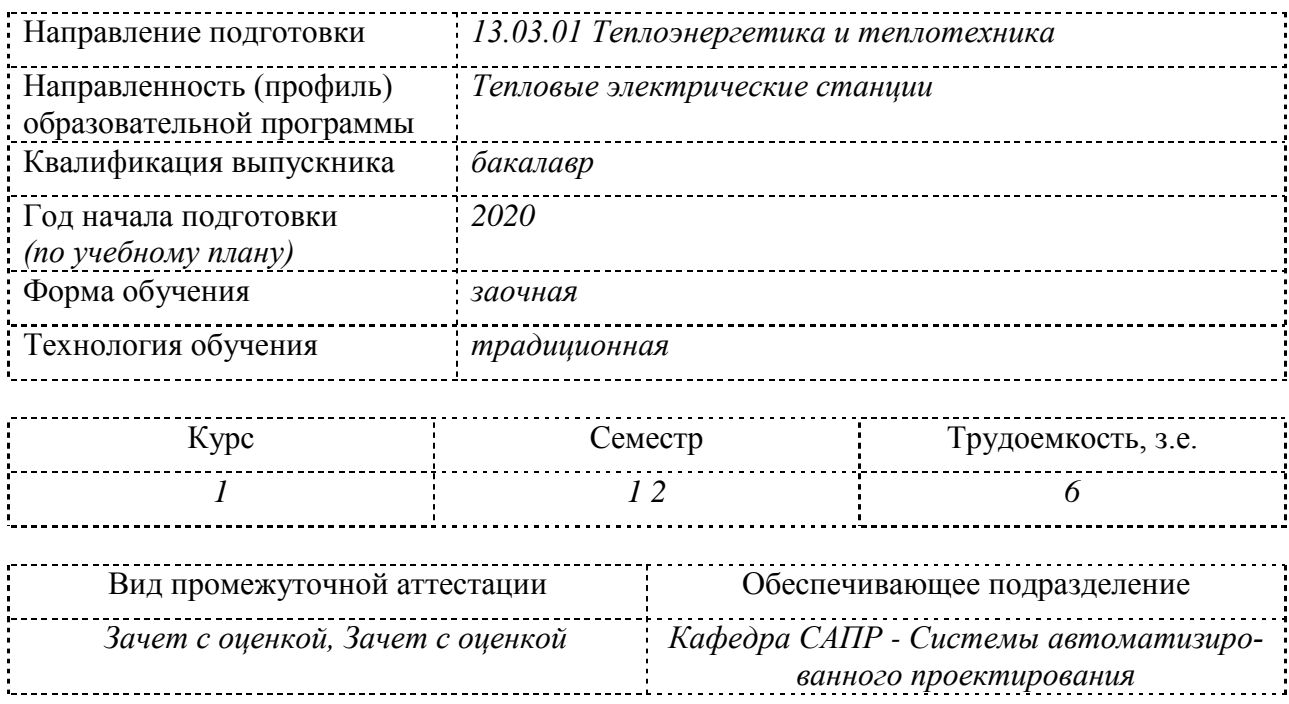

<u>.</u>

<sup>1</sup> В данном приложении представлены типовые оценочные средства. Полный комплект оценочных средств, включающий все варианты заданий (тестов, контрольных работ и др.), предлагаемых обучающемуся, хранится на кафедре в бумажном и электронном виде.

## 1 Перечень планируемых результатов обучения по дисциплине (модулю), соотнесенных с планируемыми результатами образовательной программы

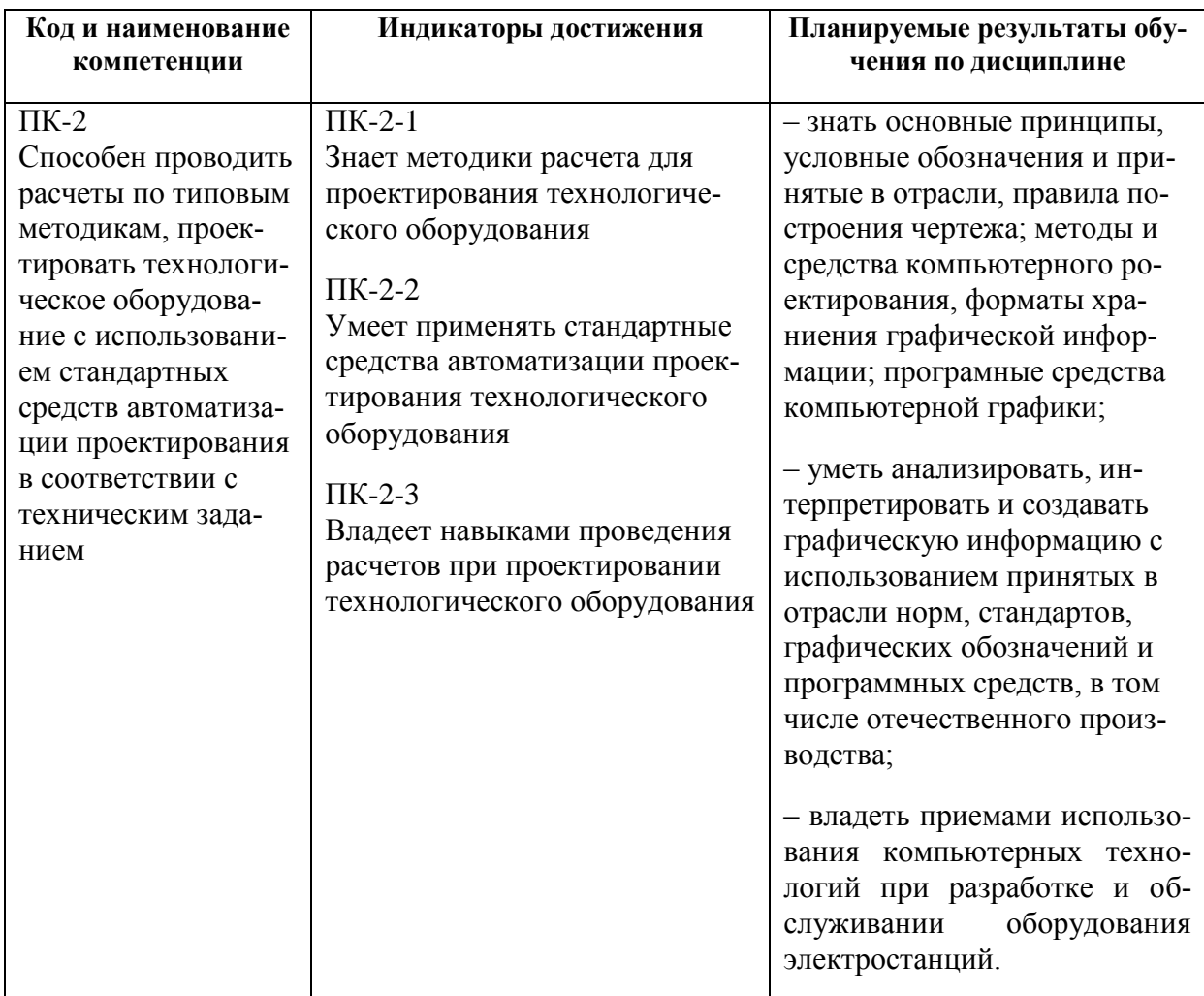

Таблица 1 - Компетенции и индикаторы их достижения

Таблица 2 - Паспорт фонда оценочных средств

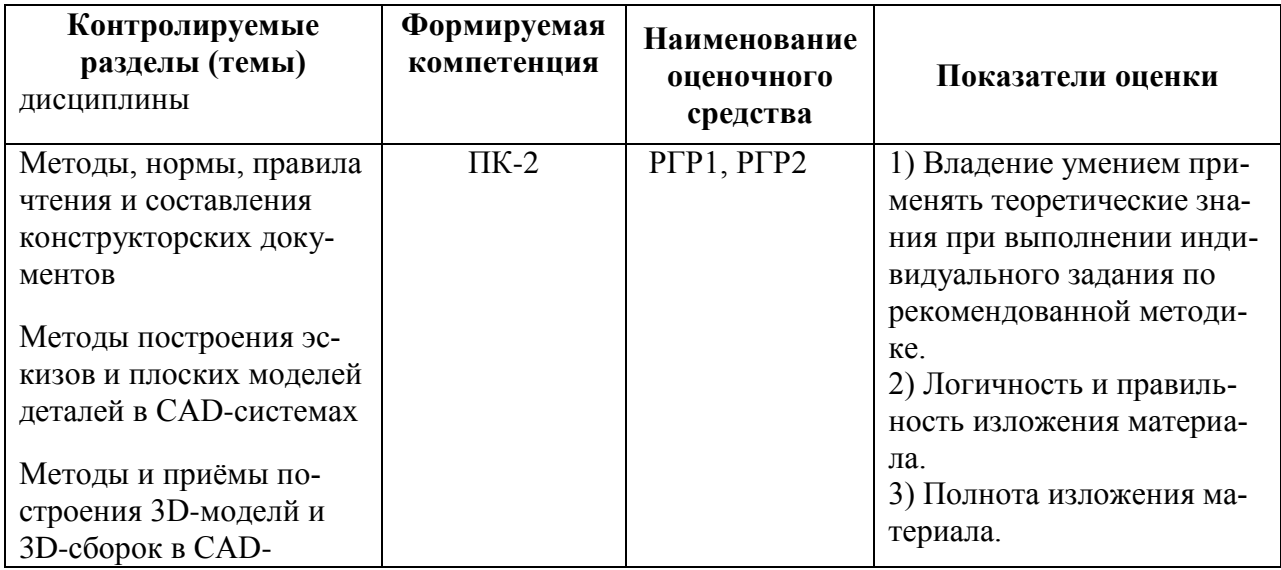

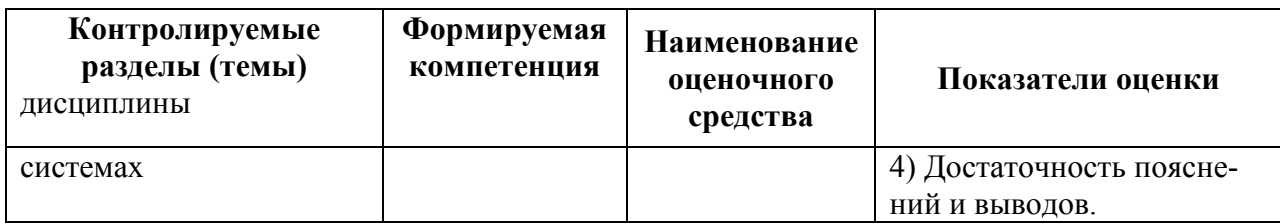

#### **2 Методические материалы, определяющие процедуры оценивания знаний, умений, навыков и (или) опыта деятельности, характеризующие процесс формирования компетенций**

Методические материалы, определяющие процедуры оценивания знаний, умений, навыков и (или) опыта деятельности, представлены в виде технологической карты дисциплины (таблица 3).

|                                                  | Наименование<br>оценочного<br>средства | Сроки<br>выполнения   | Шкала оце-<br>нивания                           | Критерии<br>оценивания                                                                                                    |
|--------------------------------------------------|----------------------------------------|-----------------------|-------------------------------------------------|----------------------------------------------------------------------------------------------------|
| $1$ семестр                                      |                                        |                       |                                                 |                                                                                                    |
| Промежуточная аттестация в форме Зачет с оценкой |                                        |                       |                                                 |                                                                                                    |
| $\mathbf{1}$                                     | $P[\Gamma]$                            | В течение<br>семестра | максимально<br>возможная<br>сумма<br>100 баллов | 100 баллов - студент правиль-<br>но выполнил задание. Показал<br>отличные владения навыками<br>применения полученных зна-<br>ний и умений при решении<br>профессиональных<br>задач<br>B<br>рамках усвоенного учебного<br>материала.<br>80 баллов - студент выполнил<br>задание с небольшими неточ-<br>Показал<br>ностями.<br>хорошие<br>владения навыками примене-<br>ния полученных знаний и уме-<br>ний при решении профессио-<br>нальных задач в рамках усво-<br>енного учебного материала.<br>55 баллов - студент выполнил<br>задание с существенными не-<br>точностями. Показал удовле-<br>творительное владение навы-<br>ками применения полученных<br>знаний и умений при решении<br>профессиональных<br>задач<br>B<br>рамках усвоенного учебного |
|                                                  | ИТОГО:                                 |                       | 100 баллов                                      | материала.                                                                                                    |
|                                                  |                                        |                       | $\overline{2}$ семестр                          |                                                                                                    |
| Промежуточная аттестация в форме Зачет с оценкой |                                        |                       |                                                 |                                                                                                    |
| $\overline{2}$                                   | $P \Gamma P 2$                         | В течение             | максимально                                     | 100 баллов - студент правиль-                                                                                                    |
|                                                  |                                        | семестра              | возможная                                       | но выполнил задание. Показал                                                                                                    |
|                                                  |                                        |                       | сумма                                           | отличные владения навыками                                                                                                    |
|                                                  |                                        |                       | 100 баллов                                      | применения полученных зна-                                                                                                    |
|                                                  |                                        |                       |                                                 | ний и умений при решении                                                                                                    |
|                                                  |                                        |                       |                                                 | профессиональных<br>задач<br>B                                                                                                    |

Таблица 3 – Технологическая карта

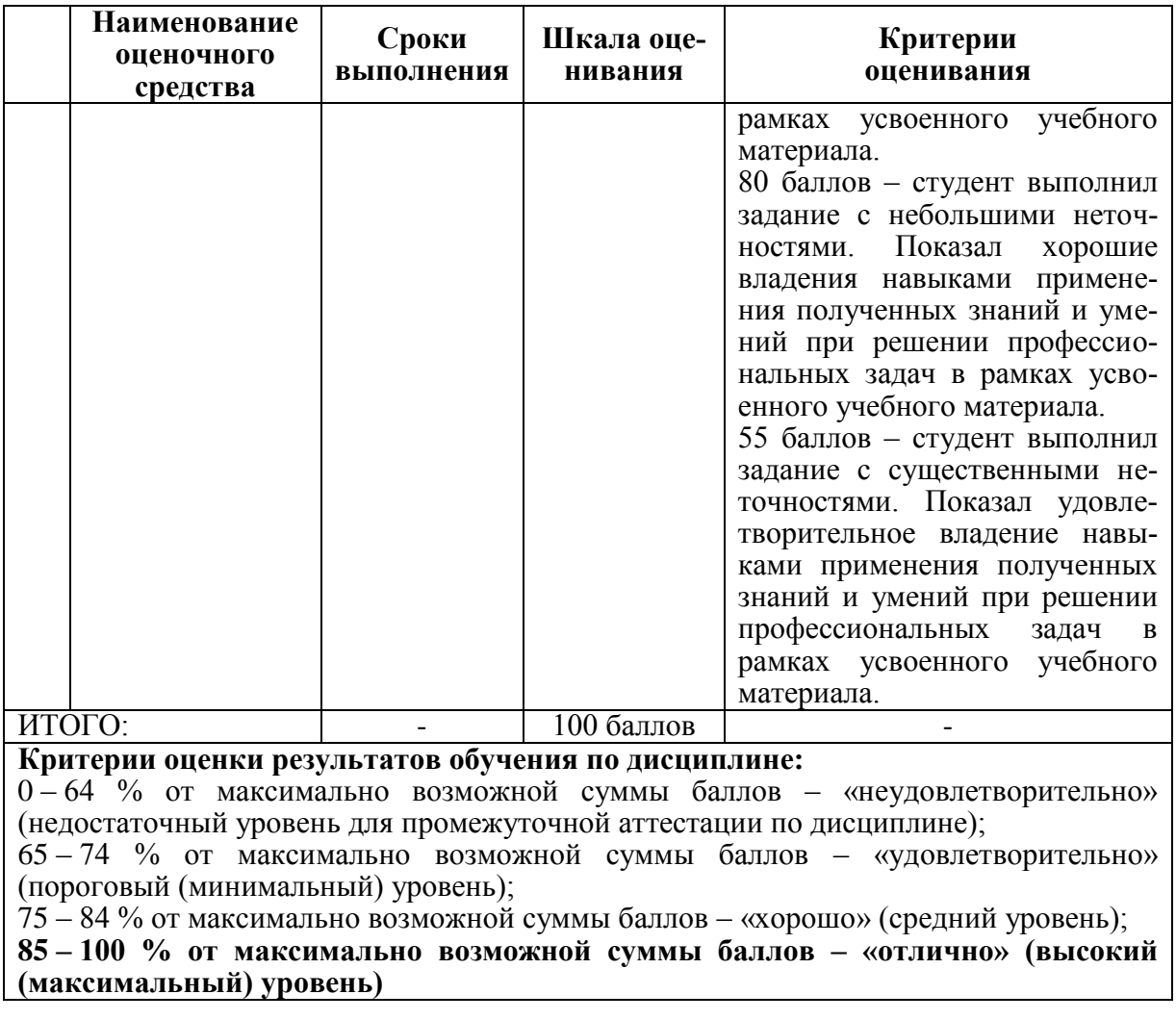

- 3 **Типовые контрольные задания или иные материалы, необходимые для оценки знаний, умений, навыков и (или) опыта деятельности, характеризующие процесс формирования компетенций в ходе освоения образовательной программы**
- **3.1 Задания для текущего контроля успеваемости**

**Примеры заданий для Расчетно-графической работы №1**

**ЗАДАЧА 1. Построение плоских моделей осесимметричных и профильных деталей.**

По индивидуальному варианту задания требуется выполнить в CAD-системе плоские модели двух деталей, образованных поверхностями вращения, имеющих коническое отверстие (деталь типа втулки) и наружный конус (деталь типа вала), также профиль двутавра или швеллера.

#### **Варианты задания**

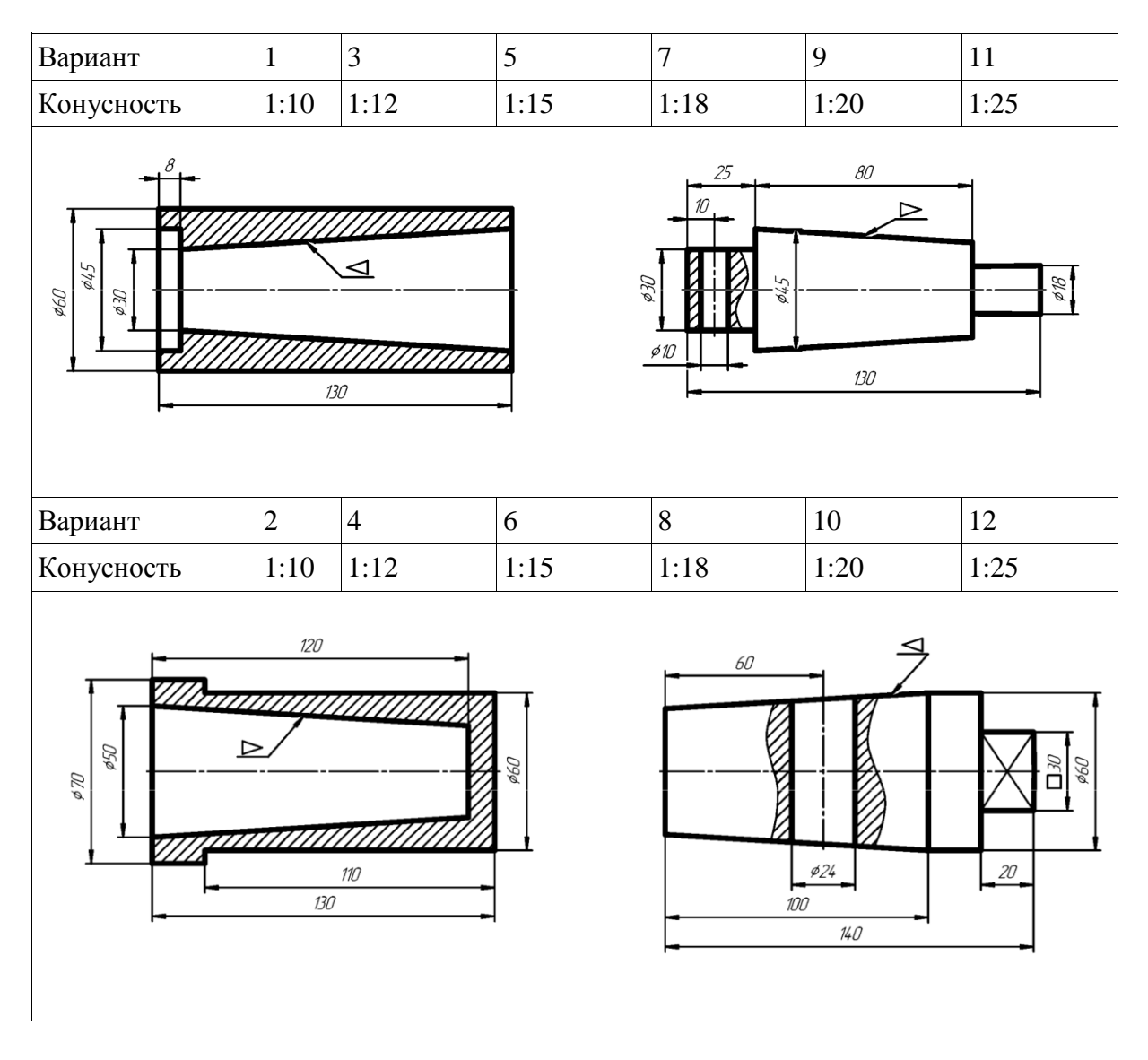

Варианты задания

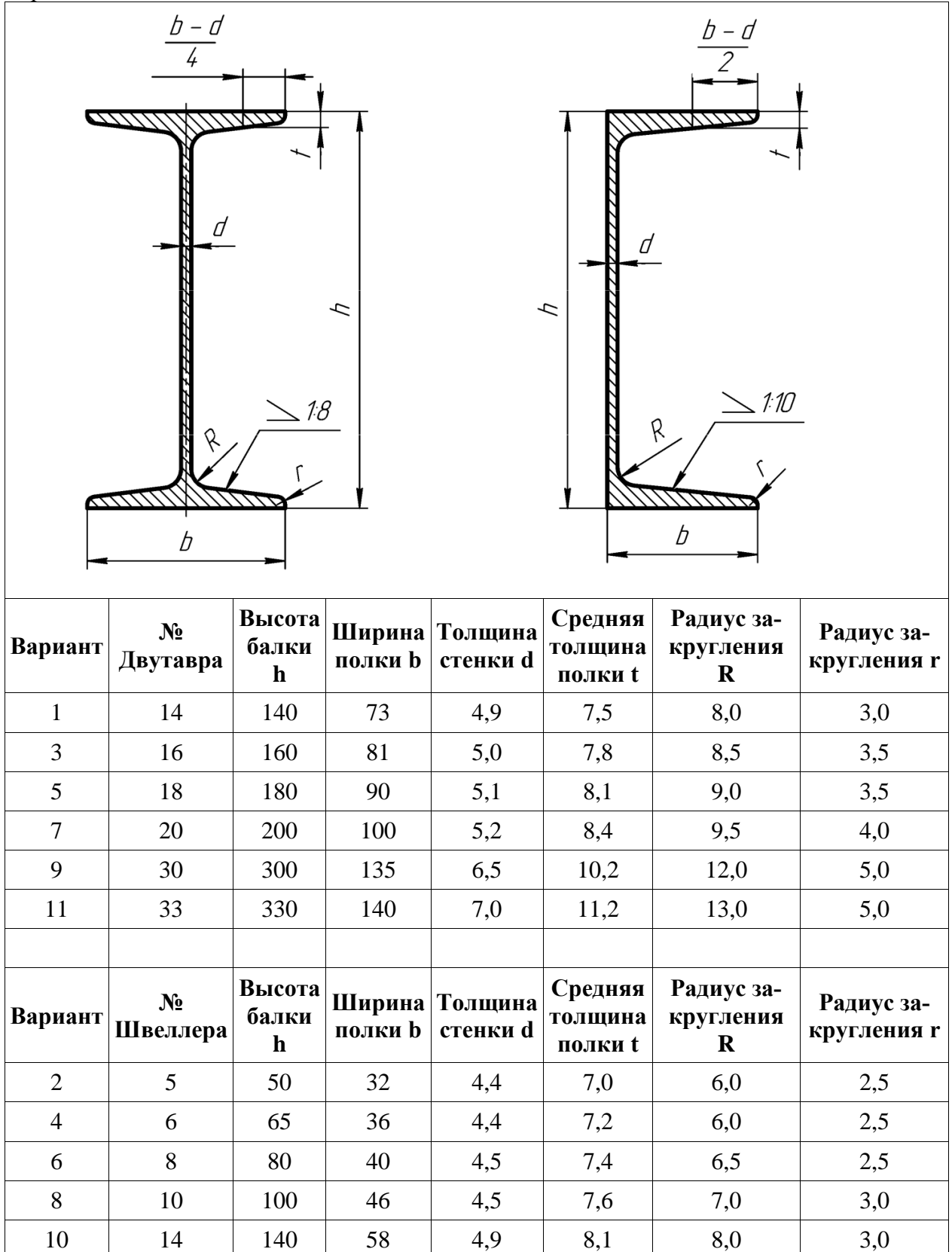

12 | 16 | 160 | 64 | 5,0 | 8,4 | 8,5 | 3,5

## ЗАДАЧА 2. Построение модели детали с повторяющимися конструктивными элементами.

По индивидуальному варианту задания из требуется построить плоскую модель детали с повторяющимися элементами, нанести размеры.

Примеры вариантов задачи 2

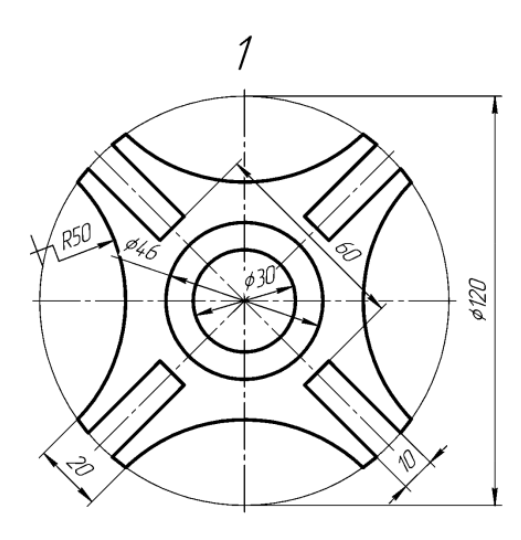

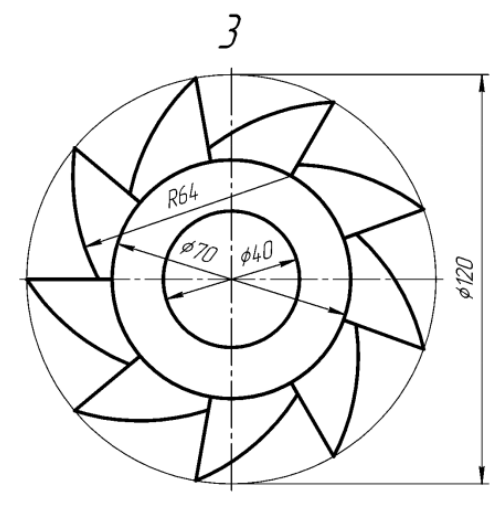

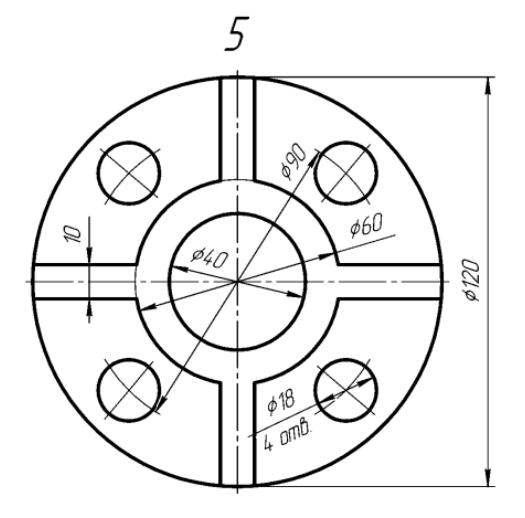

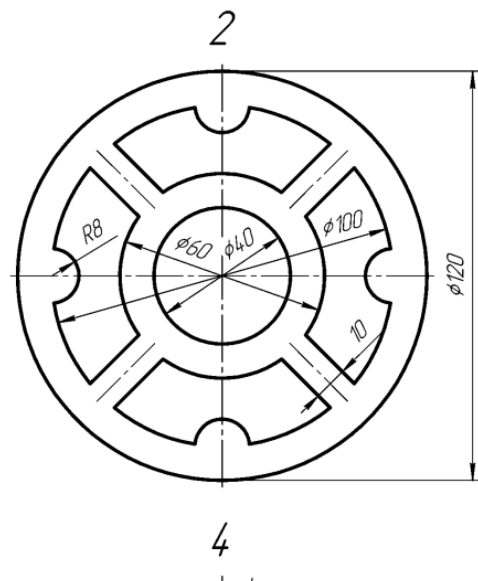

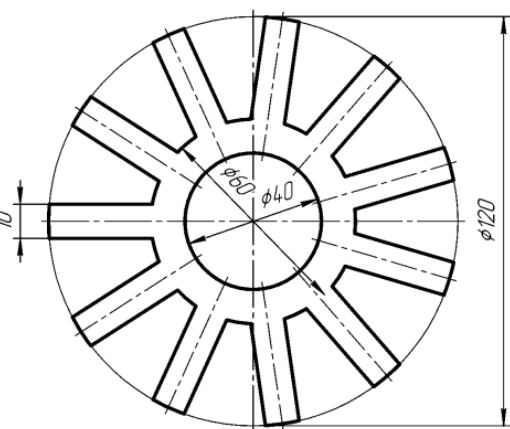

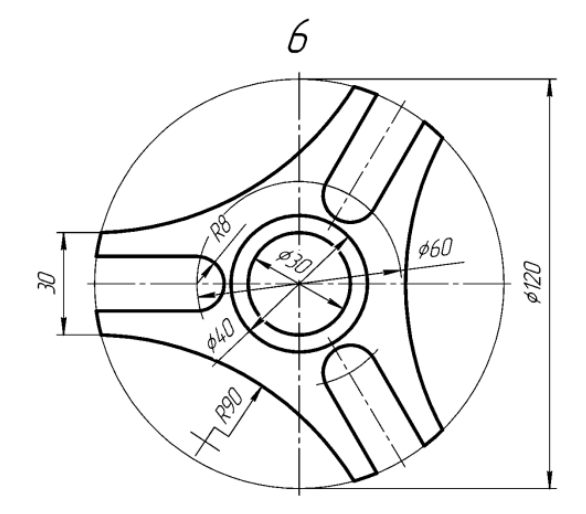

## **ЗАДАЧА 3. Построение модели детали с элементами сопряжений**

По индивидуальному варианту задания из требуется выполнить чертеж детали в масштабе 1:1 с элементами сопряжения и проставить размеры.

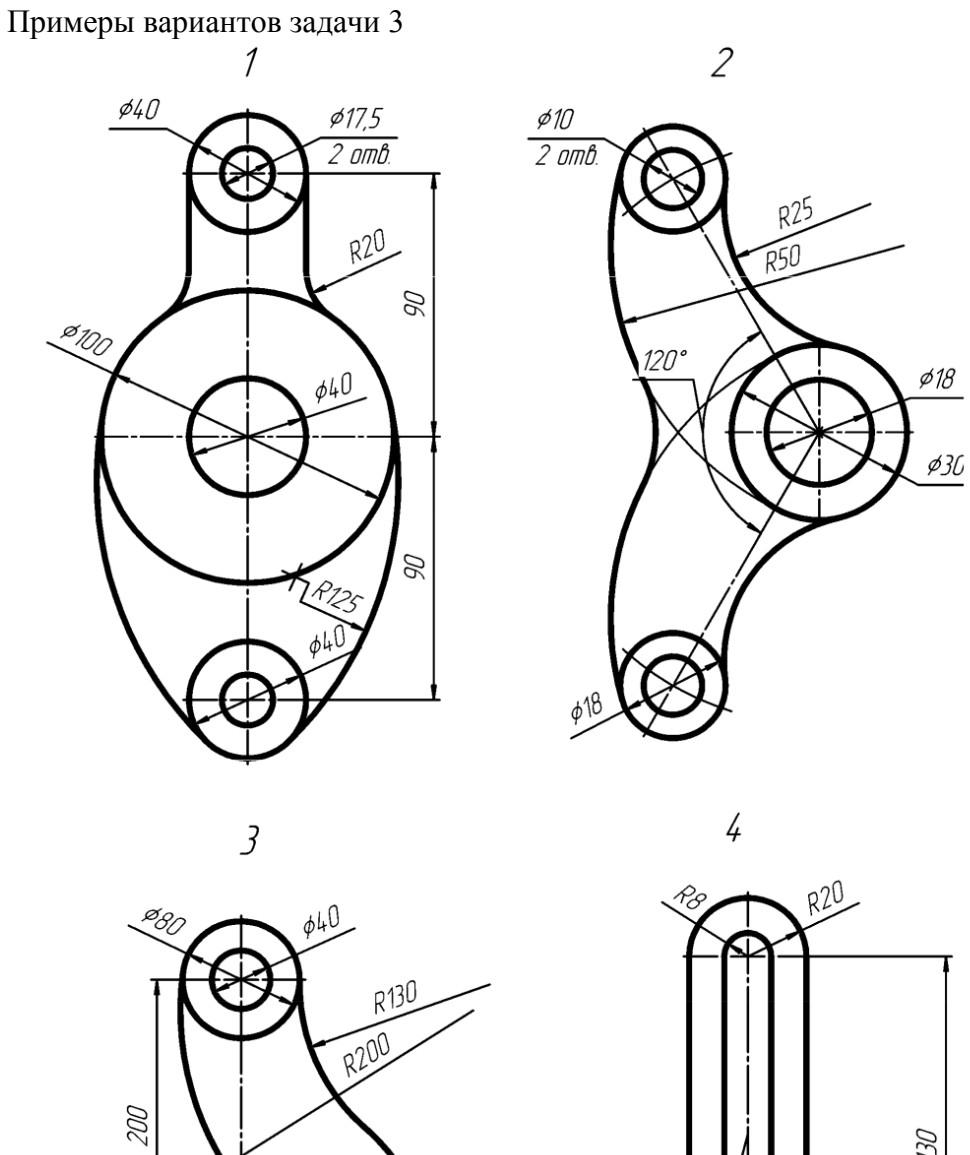

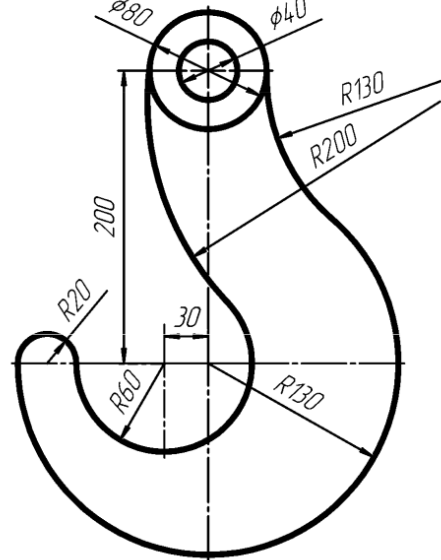

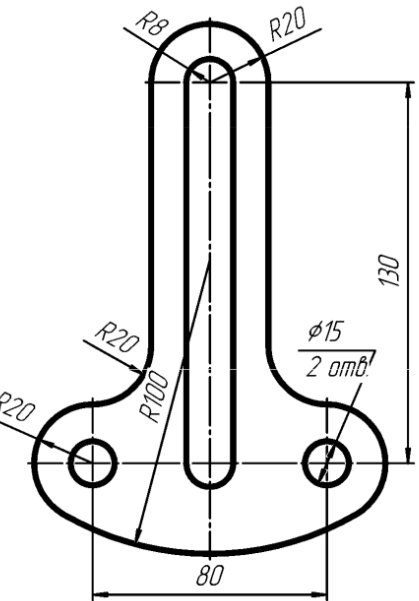

### **ЗАДАЧА 4. Построение третьего вида по двум данным. выполнение простого разреза. построение сечения**

 По индивидуальному варианту задания из требуется Построить третий вид по двум данным. Выполнить вертикальный разрез на месте главного вида. Построить сечение поперек ребер жесткости.

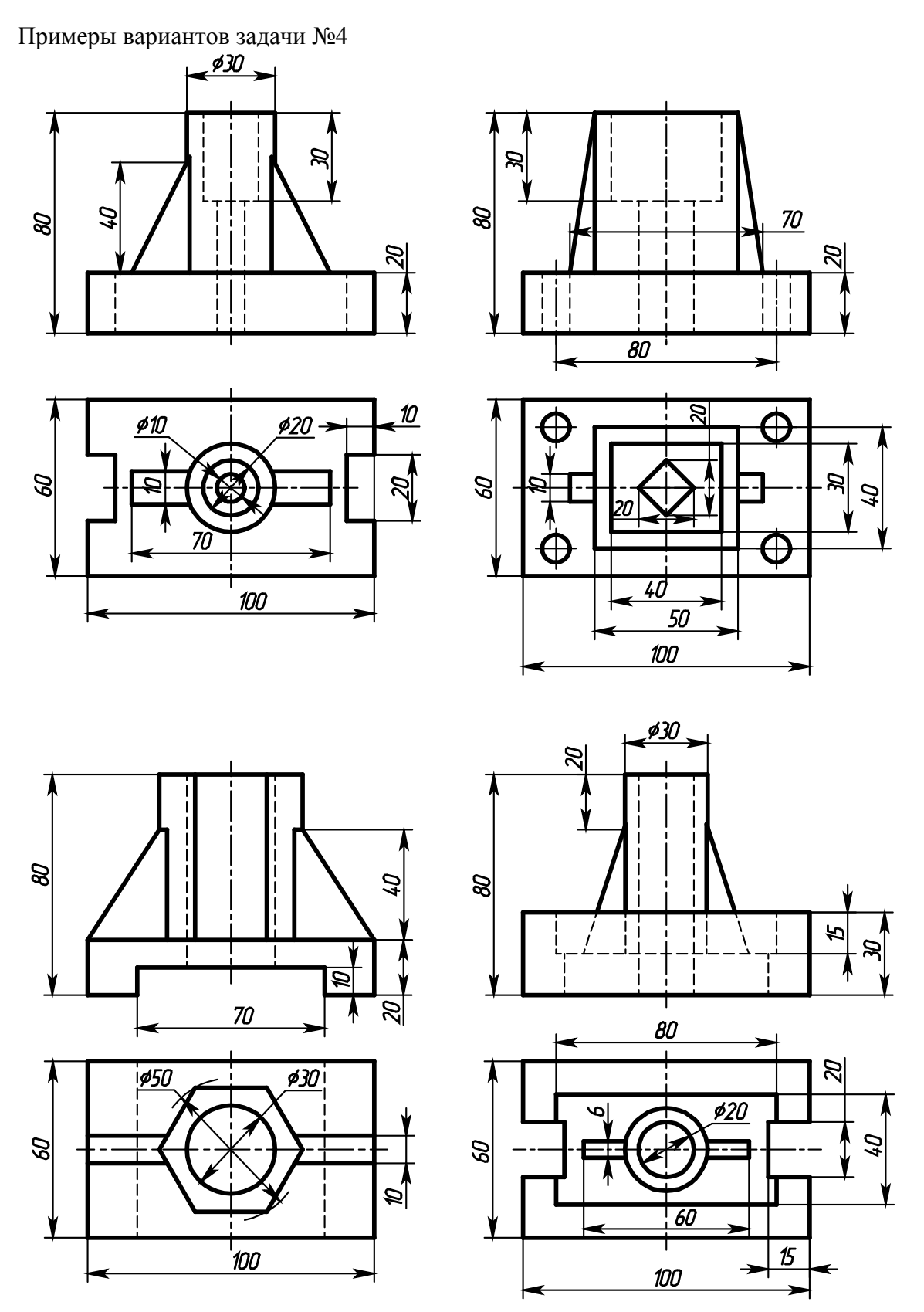

#### **Примеры заданий для Расчетно-графической работы №2**

#### **Задача 1. Построение электронной геометрической модели и электронного чертежа стилизованной детали «не тела вращения» с натуры.**

По индивидуальному варианту задания в CAD-системе построить электронную геометрическую модель стилизованной детали с натуры. По полученной модели выполнить электронный чертеж детали оформленный по правилам ЕСКД.

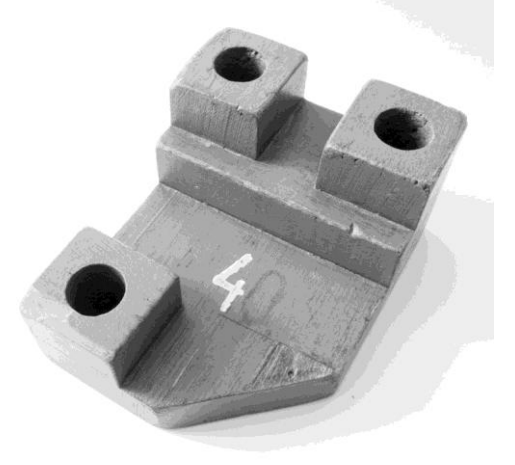

Рисунок 1. Вариант стилизованной детали «не тело вращения» для моделирования с натуры.

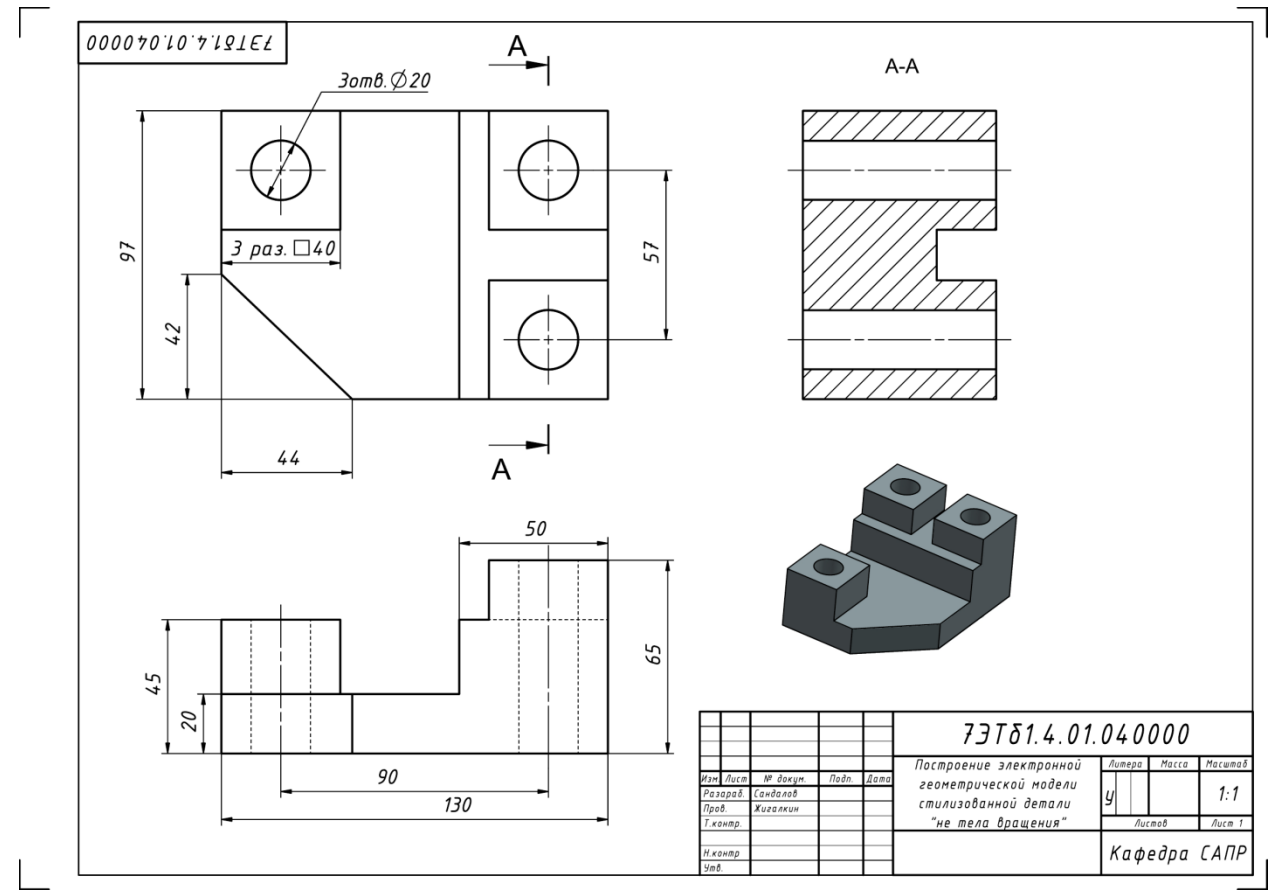

Рисунок 2. Пример выполненного задачи 1

#### **Задача 2. Построение электронной геометрической модели и электронного чертежа детали «тела вращения» с натуры.**

По индивидуальному варианту задания построить электронную геометрическую модель детали «тела вращения» с натуры. По полученной модели выполнить электронный чертеж детали оформленный по правилам ЕСКД.

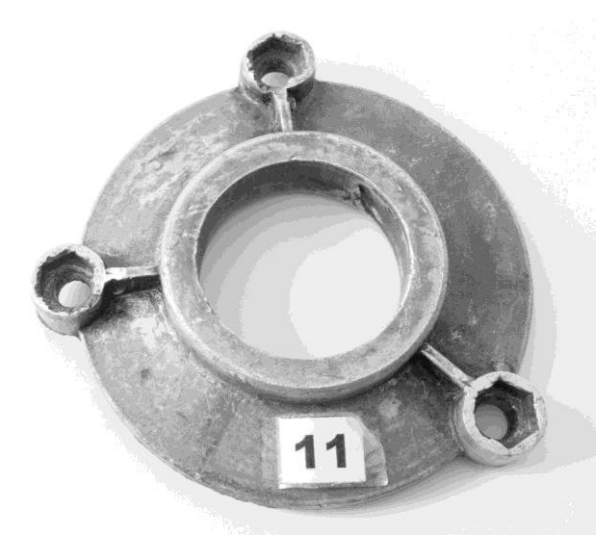

Рисунок 3. Вариант детали «тело вращения» для моделирования с натуры.

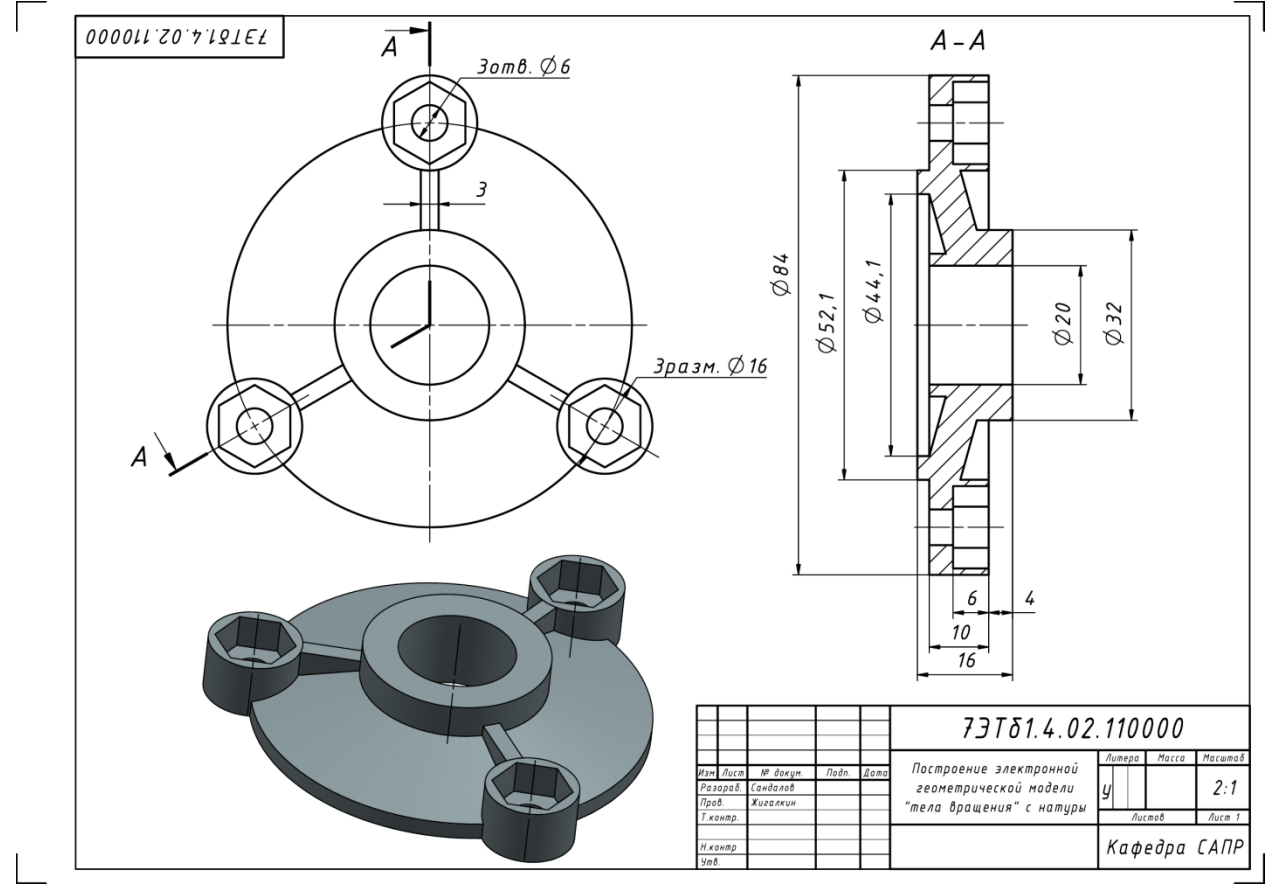

Рисунок 4. Пример выполненного задачи 2

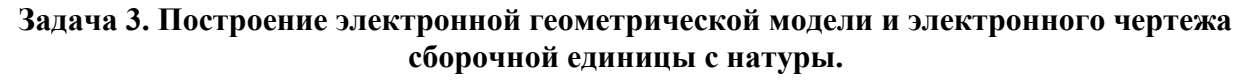

По индивидуальному варианту задания построить электронную геометрическую модель сборочной единицы с натуры методом «снизу вверх». По полученной модели выполнить электронные чертежи сборочной единицы и деталей «Шпиндель» и «Маховик» оформленных по правилам ЕСКД. Проставить на сборочном чертеже позиции и составить лист спецификаций.

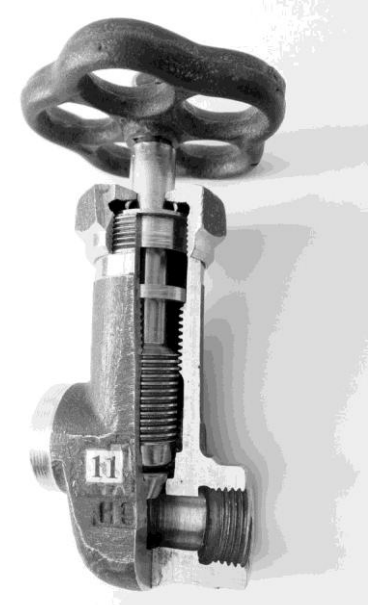

Рисунок 5. Вариант сборочной единицы для моделирования с натуры.

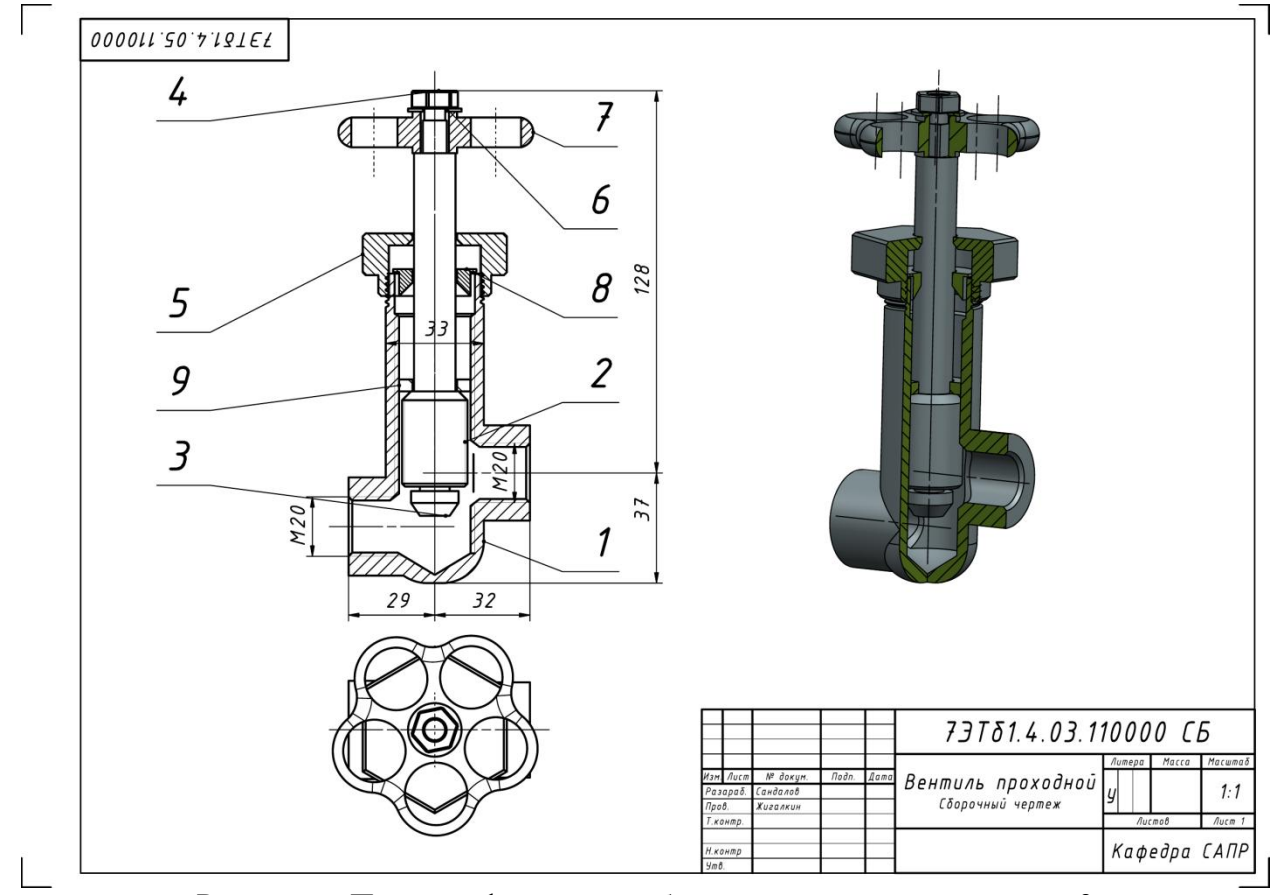

Рисунок 6. Пример оформления сборочного чертежа для задачи 3

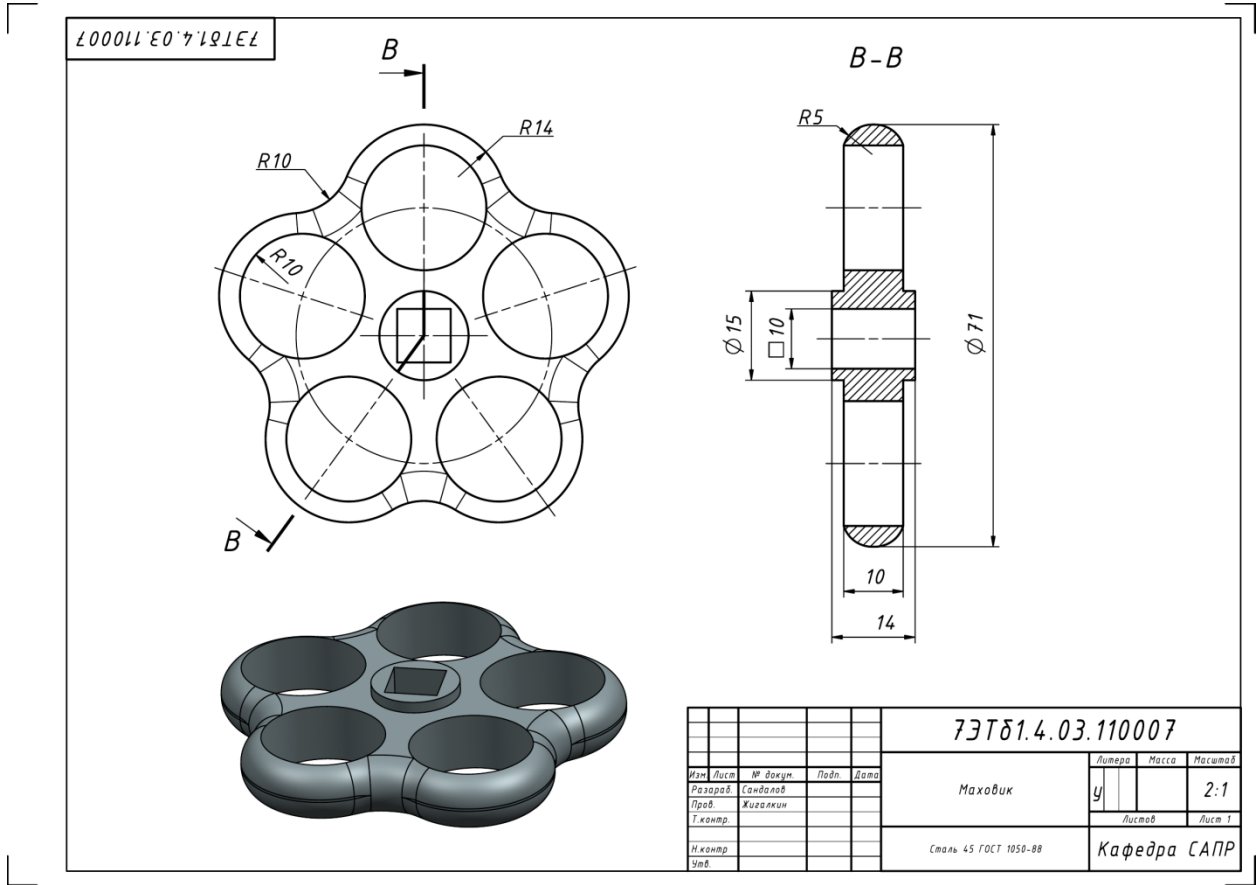

Рисунок 7. Пример оформления чертежа компонента сборки для задачи 3

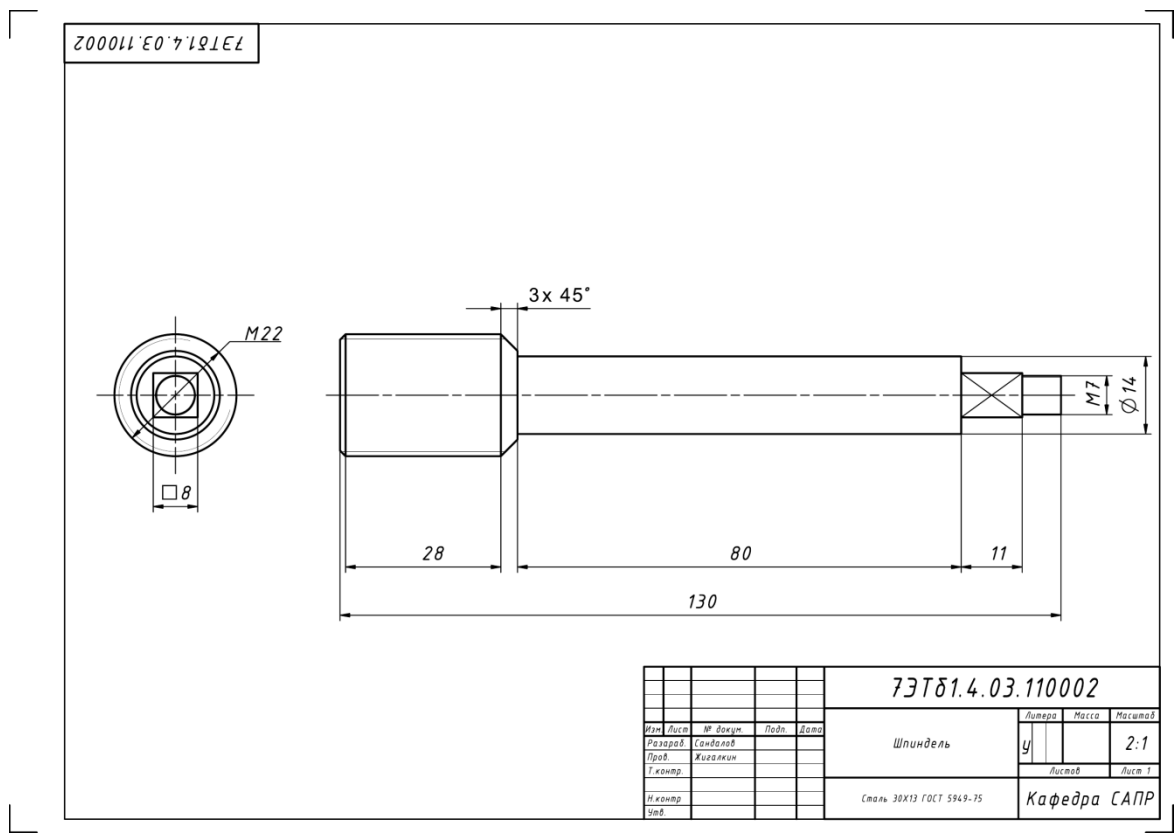

Рисунок 8. Пример оформления чертежа компонента сборки для задачи 3

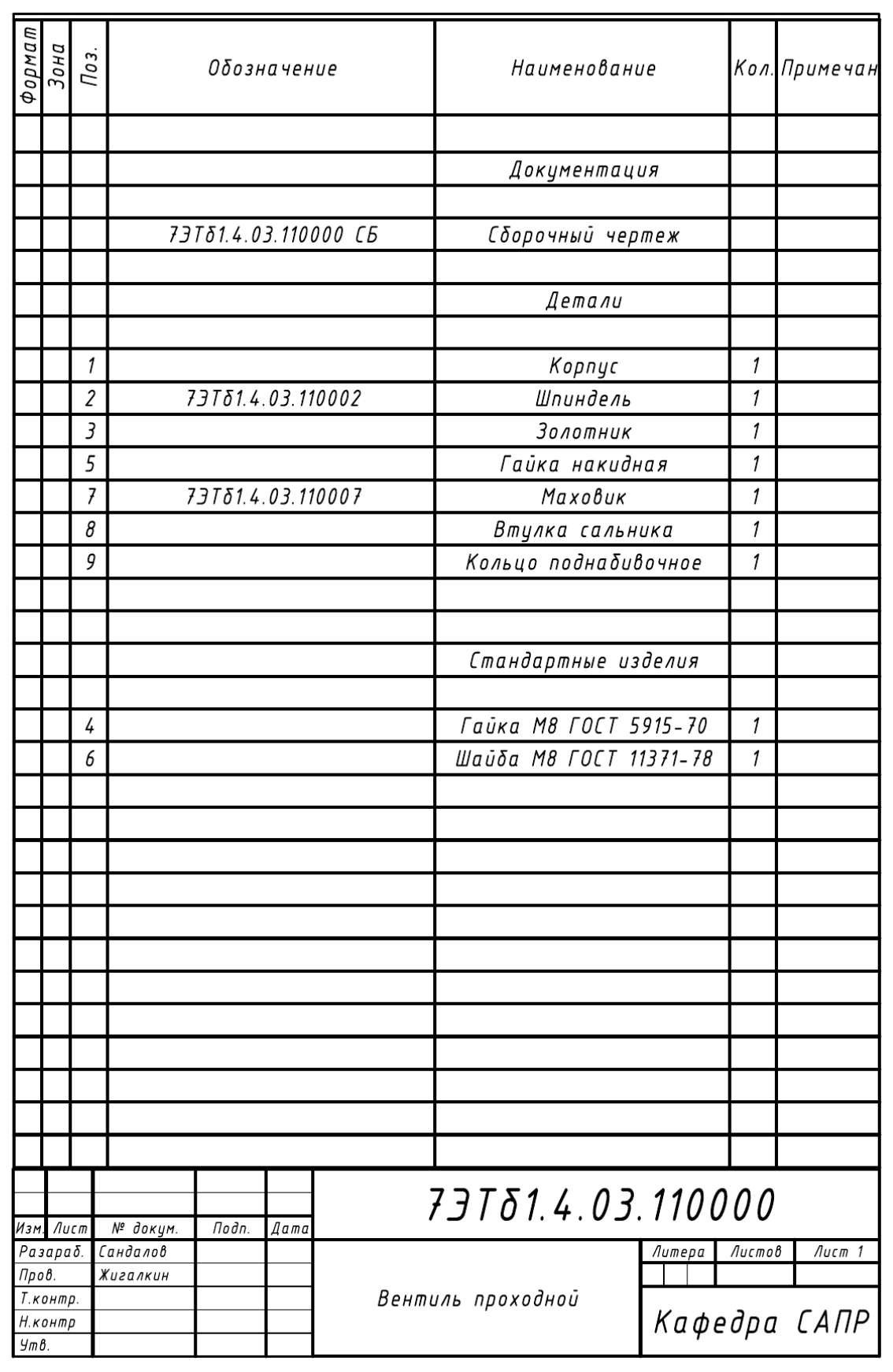

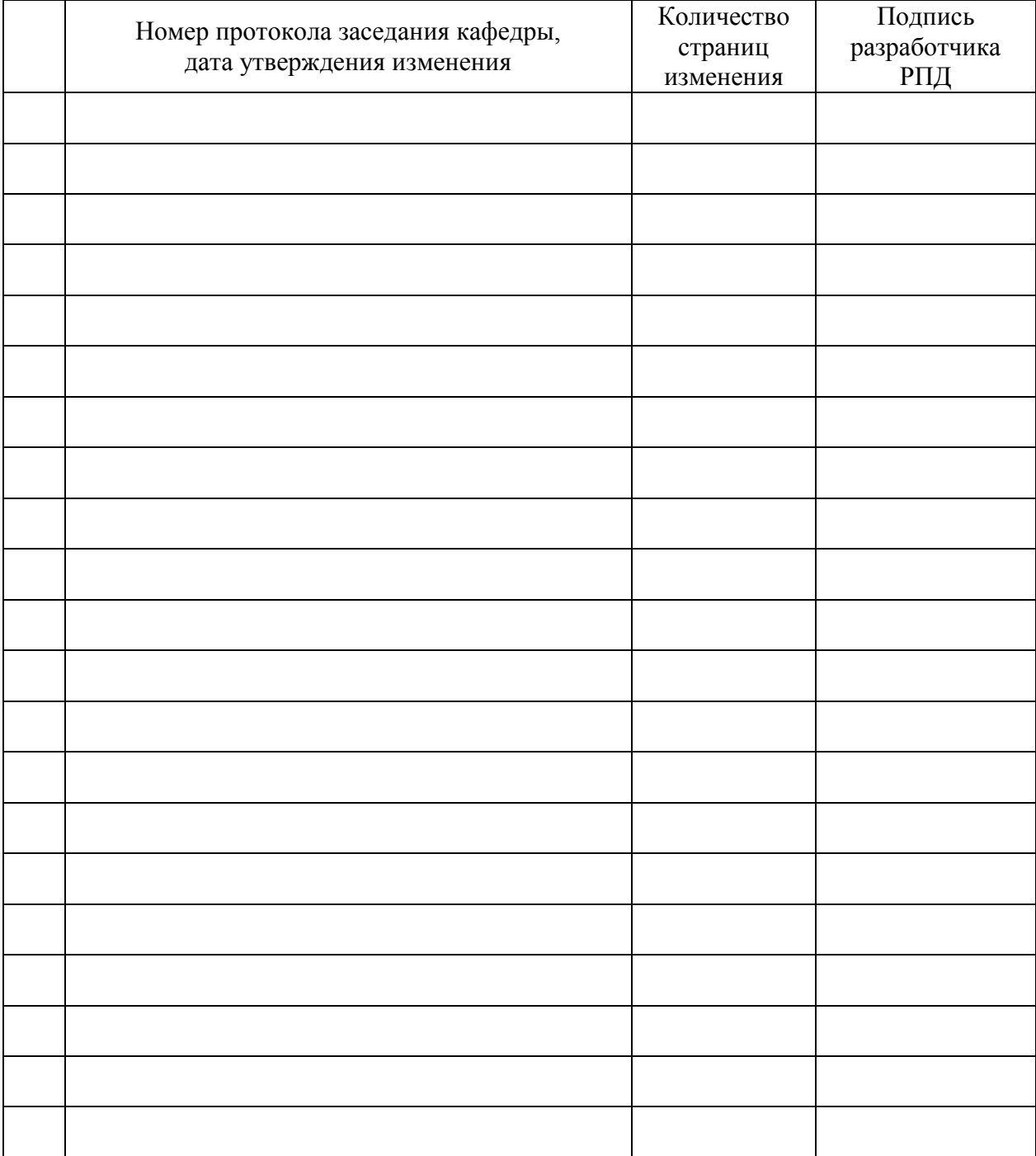

# **Лист регистрации изменений к РПД**